# Assertions and Triggers

Rose-Hulman Institute of Technology Curt Clifton

### Assertions

- □ Like constraints:
  - Recall: state IN {'IA', 'MN', 'WI', 'MI', 'IL'}
- □ But can reference all tables
- □ Defined by:
  - CREATE ASSERTION <name>
    CHECK ( <condition> );

### Example: Assertion

- □ In Sells(rest, soda, price), no rest may charge an average of more than \$3.
  - CREATE ASSERTION NoRipoffs CHECK ( NOT EXISTS ( SELECT rest FROM Sells GROUP BY rest HAVING AVG(price) > 3
    ));

### Example: Assertion

- □ The minimum price charged for products made by Coca-Cola Co. is \$2
- □ Recall:
  - Soda(name, manf)
  - Sells(rest, soda, price)

### Example: Assertion

- □ The minimum price charged for products made by Coca-Cola Co. is \$2
- □ CREATE ASSERTION NoCheapCoke
  CHECK(
  NOT EXISTS(
  SELECT \* FROM Sells, Soda
  WHERE Sells.soda = Soda.name
  AND Soda.manf = 'Coca-Cola Co.'
  AND Sells.price < 2.00

))

### Timing of Assertion Checks

- □ Logically, assertions **always** are true
- □ So when do we have to check them?

### Timing of Assertion Checks

- □ Logically, assertions **always** are true
- □ So when do we have to check them?
  - Logically, after any change
  - Practically, the DBMS could calculate the set of important changes

### Triggers: Motivation

- □ All the power of assertions
- □ But easier to implement:
  - Column- and row-based checks
  - Programmer specifies when they are activated
- □ Most DBMS just include triggers, not assertions

### What Is a Trigger?

- □ Associated with a Table
- Invoked Automatically
- □ Cannot Be Called Directly
- □ Is Part of a Transaction
  - Along with the statement that calls the trigger
  - Can ROLLBACK transactions (use with care)

### Uses of Triggers

- Cascade Changes Through Related Tables in a Database
- Enforce More Complex Data Integrity Than a CHECK Constraint
- □ Define Custom Error Messages
- □ Automatically update redundant data
- □ Compare Before and After States of Data Under Modification

### Creating Triggers

- Requires Appropriate Permissions
- □ Cannot Contain Certain Statements:
  - e.g., DROP DATABASE

```
Use Northwind
GO
CREATE TRIGGER Empl_Delete ON Employees
FOR DELETE
AS
IF (SELECT COUNT(*) FROM Deleted) > 1
BEGIN
RAISERROR(
'You cannot delete more than one employee at a time.', 16, 1)
ROLLBACK TRANSACTION
END
```

### Altering and Dropping Triggers

□ Altering a Trigger

```
USE Northwind
GO
ALTER TRIGGER Empl_Delete ON Employees
FOR DELETE
AS
IF (SELECT COUNT(*) FROM Deleted) > 6
BEGIN
RAISERROR(
'You cannot delete more than six employees at a time.', 16, 1)
ROLLBACK TRANSACTION
END
```

- □ DISABLE TRIGGER Empl\_Delete ON Employees
- □ ENABLE TRIGGER Empl\_Delete ON Employees
- □ DROP TRIGGER Empl\_Delete

### How Triggers Work

- How an INSERT Trigger Works
- □ How a DELETE Trigger Works
- How an UPDATE Trigger Works
- How an INSTEAD OF Trigger Works
- How Nested Triggers Work
- □ Recursive Triggers

### How an INSERT Trigger Works

USE Northwind
 CREATE TRIGGER OrdDet\_Insert
 ON [Order Details]
 FOR INSERT
 AS
 UPDATE P SET
 UnitsInStock = (P.UnitsInStock - I.Quantity)
 FROM Products AS P INNER JOIN Inserted AS I
 ON P.ProductID = I.ProductID

# How an INSERT Trigger Works

INSERT [Order Details] VALUES
(10523, 2, 19.00, 5, 0.2)

| Order Details |           |                  |          |          |  |  |
|---------------|-----------|------------------|----------|----------|--|--|
| OrderID       | ProductID | <i>UnitPrice</i> | Quantity | Discount |  |  |
| 10522         | 10        | 31.00            | 7        | 0.2      |  |  |
| 10523         | 41        | 9.65             | 9        | 0.15     |  |  |
| 10524         | 7         | 30.00            | 24       | 0.0      |  |  |
| 10523         | 2         | 19.00            | 5 P      | oducts   |  |  |

#### Insert statement logged

| inser | ted |       |   |     |
|-------|-----|-------|---|-----|
| 10523 | 2   | 19.00 | 5 | 0.2 |

| ProductID | UnitsInStock | ••• | ••• |  |
|-----------|--------------|-----|-----|--|
| 1         | 15           |     |     |  |
| 2         | 5            |     |     |  |
| 3         | 65           |     |     |  |
| 4         | 20           |     |     |  |
|           |              |     |     |  |

### How a DELETE Trigger Works

USE Northwind
CREATE TRIGGER Category\_Delete
ON Categories
FOR DELETE
AS
UPDATE P SET Discontinued = 1
FROM Products AS P INNER JOIN deleted
AS d
ON P.CategoryID = d.CategoryID

### How a DELETE Trigger Works

DELETE Categories WHERE CategoryID = 4

| Catego     | ries                    |                                       |         |
|------------|-------------------------|---------------------------------------|---------|
| CategoryID | CategoryName            | Description                           | Picture |
| 1 2        | Beverages<br>Condiments | Soft drinks, coffees Sweet and savory |         |
| 3          | Confections             | Desserts, candies,                    |         |

### **DELETE** statement logged

#### Deleted

4 Dairy Products Cheeses 0x15...

| Produc    | cts          |                |
|-----------|--------------|----------------|
| ProductID | Discontinued | <br>CategoryID |
| 1         | 0            | 1              |
| 2         | 1            | 4              |
| 3         | 0            | 2              |
| 4         | 0            | 3              |

### How an UPDATE Trigger Works

#### □ Consider:

```
USE Northwind
GO
CREATE TRIGGER Employee_Update
ON Employees
FOR UPDATE
AS
IF UPDATE (EmployeeID)
BEGIN
RAISERROR ('Transaction cannot be processed.\
***** Employee ID number cannot be modified.',
10, 1)
ROLLBACK TRANSACTION
END
```

## How an UPDATE Trigger Works

UPDATE Employees
SET EmployeeID = 17
WHERE EmployeeID = 2

| _  | Employees  |           |           |            |          |  |  |  |
|----|------------|-----------|-----------|------------|----------|--|--|--|
|    | EmployeeID | LastName  | FirstName | Title      | HireDate |  |  |  |
|    | 1          | Davolio   | Nancy     | Sales Rep  | ~~~      |  |  |  |
|    | (2)        | Fuller    | Andrew    | Vice Pres. | ~~~      |  |  |  |
|    | 3          | Leverling | Janet     | Sales Rep  | ~~~      |  |  |  |
| )( | ssed.      | - 1       | Margare   | Sales Rep  | ~~~      |  |  |  |

Transaction cannot be processed.

\*\*\*\*\* Member number cannot be modified

| <b>Employe</b>                              | ees               |                                                     |                                                   |                                                                                                    |
|---------------------------------------------|-------------------|-----------------------------------------------------|---------------------------------------------------|----------------------------------------------------------------------------------------------------|
| EmployeeID                                  | LastName          | FirstName                                           | Title                                             | HireDate                                                                                                |
| 1                                           | Davolio           | Nancy                                               | Sales Rep.                                        | ~~~                                                                                                    |
| $\left(\begin{array}{c}2\end{array}\right)$ | Fuller            | Andrew                                              | Vice Pres.                                        | ~~~                                                                                                    |
| 3                                           | Leverling         | Janet                                               | Sales Rep.                                        | ~~~                                                                                                    |
| 4                                           | Peacock           | Margare                                             | Sales Rep.                                        | ~~~                                                                                                    |
|                                             | EmployeeID  1 2 3 | EmployeeID LastName  1 Davolio 2 Fuller 3 Leverling | 1 Davolio Nancy 2 Fuller Andrew 3 Leverling Janet | EmployeeIDLastNameFirstNameTitle1DavolioNancySales Rep.2FullerAndrewVice Pres.3LeverlingJanetSales Rep. |

### INSTEAD OF Triggers

- □ INSTEAD OF trigger lets us interpret view modifications that wouldn't be allowed
- □ Example view:

### Interpreting a View Insertion

- □ INSERT INTO Synergy(cust, soda, rest)
   VALUES ('Molly', 'Sunkist', 'Regal Beagle')
- □ What does that mean?
- □ Can use INSTEAD OF trigger to decide

### The Trigger

□ CREATE TRIGGER SynergyInsert ON Synergy INSTEAD OF INSERT AS DECLARE @c nvarchar(30) DECLARE @s nvarchar(30) DECLARE @r nvarchar(30) SELECT @c=cust, @s=soda, @r=rest From Inserted INSERT INTO Likes VALUES(@c, @s) INSERT INTO Frequents VALUES(@c, @r) INSERT INTO Sells VALUES(@r, @s, null)

### INSTEAD OF Triggers

- □ Can use them on views to define action
- □ Can also use them on regular tables
  - Optionally perform or ignore actions

### How Nested Triggers Work

OrDe\_Update

| Orde    | r_Detai   | ls        |          |          |
|---------|-----------|-----------|----------|----------|
| OrderID | ProductID | UnitPrice | Quantity | Discount |
| 10522   | 10        | 31.00     | 7        | 0.2      |
| 10523   | 41        | 9.65      | 9        | 0.15     |
| 10524   | 7         | 30.00     | 24       | 0.0      |
| 10525   | 2         | 19.00     | 5        | 0.2      |
|         |           |           |          |          |

InStock\_Update

| Produc    |              |      |
|-----------|--------------|------|
| ProductID | UnitsInStock | <br> |
| 1         | 15           |      |
| 2         | 15           |      |
| 3         | 65           |      |
| 4         | 20           |      |

Placing an order causes the OrDe\_Update trigger to execute

Executes an UPDATE statement on the Products table

InStock\_Update trigger executes

Sends message

UnitsInStock + UnitsOnOrder is < ReorderLevel for ProductID 2

### Recursive Triggers

- Activating a Trigger Recursively
  - See ALTER DATABASE command
- □ Types of Recursive Triggers
  - Direct recursion occurs when a trigger fires and performs an action that causes the same trigger to fire again
  - Indirect recursion occurs when a trigger fires and performs an action that causes a trigger on another table to fire that ... causes the original trigger to fire again

## Examples of Triggers

- □ Enforcing Data Integrity
- □ Enforcing Business Rules

```
CREATE TRIGGER BackOrderList_Delete
ON Products FOR UPDATE

AS

IF (SELECT BO.ProductID FROM BackOrders AS BO JOIN Inserted AS I ON BO.ProductID = I.Product_ID
) > 0

BEGIN
DELETE BO FROM BackOrders AS BO
INNER JOIN Inserted AS I
ON BO.ProductID = I.ProductID

END
```

| Produc    | ets          |     |                     | BackO     | rders        |  |
|-----------|--------------|-----|---------------------|-----------|--------------|--|
| ProductID | UnitsInStock |     |                     | ProductID | UnitsOnOrder |  |
| 1         | 15           |     |                     | 1         | 15           |  |
| 2         | 15           | ر ر | odated              | 12        | 10           |  |
| 3         | 65           |     |                     | 3         | 65           |  |
| 4         | 20           |     | Trigger Deletes Row | 2         | 15           |  |
|           |              |     |                     |           |              |  |

#### **Products with Outstanding Orders Cannot Be Deleted**

IF (Select Count (\*) FROM [Order Details] INNER JOIN deleted ON [Order Details].ProductID = deleted.ProductID ) > 0ROLLBACK TRANSACTION

DELETE statement executed on Product table

| Products  |              |  |  |  |  |
|-----------|--------------|--|--|--|--|
| ProductID | UnitsInStock |  |  |  |  |
| 1         | 15           |  |  |  |  |
| 2         | 0            |  |  |  |  |
| 3         | 65           |  |  |  |  |
| 4         | 20           |  |  |  |  |

Trigger code checks the Order Details **Transaction** rolled back

| 4 1 1 |               |           |           |          |          |  |  |  |
|-------|---------------|-----------|-----------|----------|----------|--|--|--|
| table | Order Details |           |           |          |          |  |  |  |
|       | OrderID       | ProductID | UnitPrice | Quantity | Discount |  |  |  |
|       | 10522         | 10        | 31.00     | 7        | 0.2      |  |  |  |
|       | 10523         | 2         | 19.00     | 9        | 0.15     |  |  |  |
|       | 10524         | 41        | 9.65      | 24       | 0.0      |  |  |  |
|       | 10525         | 7         | 30.00     |          |          |  |  |  |
|       | l             |           |           |          |          |  |  |  |

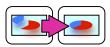

'Transaction cannot be processed' 'This product has order history'

### Considerations for Using Triggers

- □ Triggers vs. Constraints
  - Constraints are proactive
  - Triggers reactive (FOR) or proactive (INSTEAD OF)
  - Constraints checked before triggers
- □ Can have multiple triggers for any action
- □ Use sp\_settriggerorder to designate order
- □ Views and temporary tables may only have INSTEAD OF triggers

### Performance Considerations

- Triggers Work Quickly Inserted and Deleted Tables Are in Cache
- □ Execution Time Is Determined by:
  - Number of tables that are referenced
  - Number of rows that are affected
- □ Actions Contained in Triggers Implicitly Are Part of Transaction